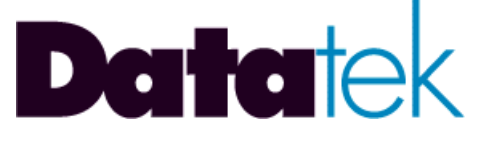

# **READ ME FIRST !! DT-9008 V.35 / V.11 / RS-422 Interface Adapter For DT-4000 and SAM64/128/504**

## **Product / Release Notes**

**721 Route 202-206 Bridgewater, NJ 08807 fax: 908.218.1736 phone: 908.218.0500 email: sales@datatekcorp.com http://www.datatekcorp.com**

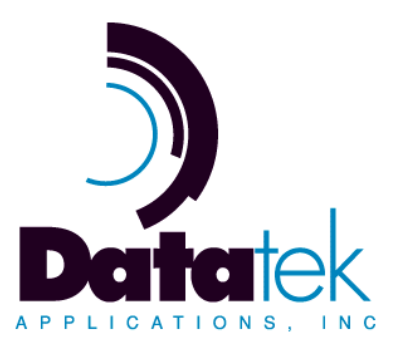

#### **NOTE:**

**USER DOCUMENTATION AND SOFTWARE UPDATES ARE AVAILABLE AT OUR WEBSITE.**

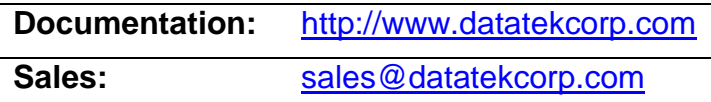

#### **I NTRODUCTION**

This document highlights the product features, modifications, known caveats and any special considerations for the DT-9008 product.

## **P RODUCT F EATURES**

The **DT-9008** is an adapter that converts a device's V.35, V.11, or RS-422 interface to RS-232 for connection to a DT-4000, SAM64/128/504 port or other network port. On one end, the DT-9008 has an industry standard RJ-45 connection that is high speed RS-232 and may operate up to 230Kbps. On the other end, the DT-9008 has an RS-530 DB25 connection that provides V.35, V.11, and RS-422 without any configuration. Two types are available: one with a DTE DB25 connector (male) and one with a DCE DB25 connector (female). For legacy interfaces that require a Winchester 34 connection, compatible adapters may be connected in tandem.

The DT-9008 is a passive device, and its power is derived from the DT-4000/SAM port and the attached device via the EIA leads. An optional power input is provided for use with devices that do not provide sufficient power via EIA leads. 5V DC is required for the optional power, which may be supplied by the 5 V plug on the DT-4000 after installation of an optional power kit (described below) on the DT-4000. The 5V DC power may also be supplied by a standard AC power "brick" that supplies 5V DC output if AC power is available. Otherwise, the optional power kit described below should be used if only –48 V DC power is available.

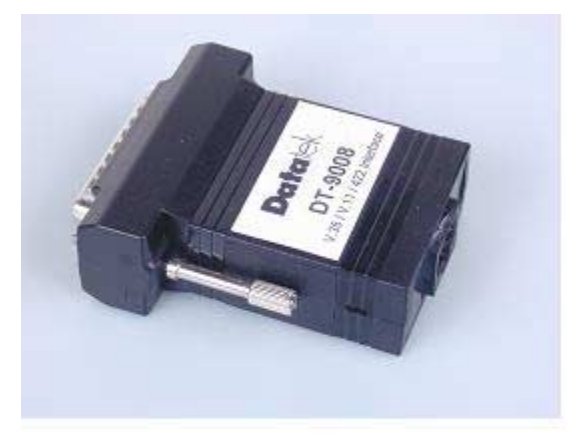

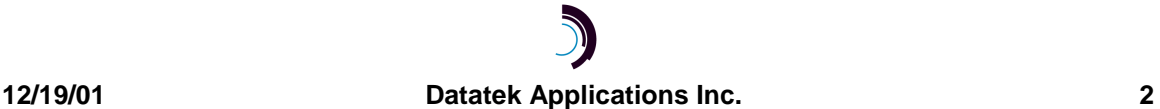

#### **I NSTALLATION**

Installation is straightforward. Connect a modular 8-pin cable from the SAM or DT-4000 RJ45 connector to the DT-9008. Straight-Through CAT 5 cable with molded-on male connectors is recommended but not required. Connect the device by cabling it to the DB25 connector. For cables using Winchester 34-pin connectors, purchase a DB25 to 34-pin adapter, and connect it in tandem with the DT9008.

#### **I NSTALLATION P ROCEDURES FOR O PTIONAL P OWER F ROM A DT-4000**

**Warning:** The following is only an option when using the DT-9008 in conjunction with a DT-4000. **The DT-4000 MUST BE POWERED by –48V DC and NOT AC**. A separately purchased kit is available that is designed to provide 5V DC *output* power at the 5V power *input* connector of the DT-4000 to be used by the DT-9008.

**Description** – The optional kit is designed to provide power to for DT-9008's connected to a DT-4000 in a 48V DC CO power environment when there is insufficient line power available to the DT-9008, and there is no standard AC power source. This power may be shared by several DT-9008's. In most environments, DT-9008's do not require additional 5V power because the EIA drivers provide sufficient current.

**Contents** – The contents of the kit should include a power jumper, a power adapter cable (2'), front panel sticker, and one daisy chain cable (6'') for each additional DT-9008 after the first one.

**Tools required** – Small Phillips head screwdriver

**Installation** – Follow the steps below to install the Power Output Upgrade kit.

- 1. **DISCONNECT POWER** from the DT-4000.
- 2. Remove the cover from the DT-4000.
- 3. Remove jumper JP2.
- 4. Place the 3-pin power jumper included in the kit on JP2 with the white mark towards the front of the DT-4000.
- 5. Reinstall the cover.
- 6. Place the Power Output sticker above the 5V input barrel connector.
- 7. Connect the power adapter cable to the 5V input barrel connector (large end).
- 8. Connect the other end of the power adapter cable to the first DT-9008 power input barrel connector.
- 9. For each additional DT-9008, connect the short daisy chain cable from the previous DT-9008 to the current DT-9008. This creates a power chain from the DT-4000 to each of the DT-9008s. Note that the RJ45 connector of each DT-9008 is still individually cabled to its own DT-4000 user port by the 8-pin cable even though several DT-9008's are connected in tandem for optional powering.
- 10. Reconnect power to the DT-4000.

The DT-9008s are now ready for connection to the DT-4000 terminal ports and the network.

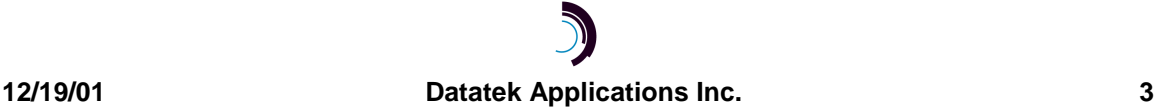

#### **D OCUMENTATION**

There currently is no user manual for the DT-9008. This documentation should suffice.

#### **H ARDWARE W ARRANTY**

The warranty period for hardware shall be one year from the date of delivery. Replacements and repairs are guaranteed for the longer of the remaining original warranty period or 90 days.

#### **E N D - U SER L ICENSE A GREEMENT FOR S OFTWARE**

This License Agreement ("License") is a legal contract between you and the manufacturer ("Manufacturer") of the system ("HARDWARE") with which you acquired software product(s) identified above ("SOFTWARE"). The SOFTWARE may include printed materials that accompany the SOFTWARE. Any software provided along with the SOFTWARE that is associated with a separate end-user license agreement is licensed to you under the terms of that license agreement. By installing, copying, downloading, accessing or otherwise using the SOFTWARE, you agree to be bound by the terms of this LICENSE. If you do not agree to the terms of this LICENSE, Manufacturer is unwilling to license the SOFTWARE to you. In such event, you may not use or copy the SOFTWARE, and you should promptly contact Manufacturer for instructions on return of the unused product(s) for a refund.

## **SOFTWARE LICENSE**

You may only install and use one copy of the SOFTWARE on the HARDWARE (unless otherwise licensed by Manufacturer). The SOFTWARE may not be installed, accessed, displayed, run, shared or used concurrently on or from different computers, including a workstation, terminal or other digital electronic device ("Devices"). Notwithstanding the foregoing and except as otherwise provided below, any number of Devices may access or otherwise utilize the services of the SOFTWARE. You may not reverse engineer, decompile, or disassemble the SOFTWARE, except and only to the extent that such activity is expressly permitted by applicable law notwithstanding this limitation. The SOFTWARE is licensed as a single product. Its component parts may not be separated for use on more than one HARDWARE. The SOFTWARE is licensed with the HARDWARE as a single integrated product. The SOFTWARE may only be used with the HARDWARE as set forth in this LICENSE. You may not rent, lease or lend the SOFTWARE in any manner. You may permanently transfer all of your rights under this LICENSE only as part of a permanent sale or transfer of the HARDWARE, provided you retain no copies, you transfer all of the SOFTWARE (including all component parts, the media and printed materials, any upgrades, this LICENSE and, if applicable, the Certificate(s) of Authenticity), and the recipient agrees to the terms of this LICENSE. If the SOFTWARE is an upgrade, any transfer must also include all prior versions of the SOFTWARE. Without prejudice to any other rights, Manufacturer may terminate this LICENSE if you fail to comply with the terms and conditions of this LICENSE. In such event, you must destroy all copies of the SOFTWARE and all of its component parts.

## **INTELLECTUAL PROPERTY RIGHTS**

The SOFTWARE is licensed, not sold to you. The SOFTWARE is protected by copyright laws and international copyright treaties, as well as other intellectual property laws and treaties. You may not copy the printed materials accompanying the SOFTWARE. All title and intellectual property rights in and to the content which may be accessed through use of the SOFTWARE is the property of the respective content owner and may be protected by applicable copyright or other intellectual property laws and treaties. This LICENSE grants you no rights to use such content. All rights not expressly granted under this LICENSE are reserved Manufacturer and its licensors (if any).

## **SOFTWARE SUPPORT**

SOFTWARE support is not provided by Manufacturer, or its affiliates or subsidiaries separate from the HARDWARE. For SOFTWARE support, please contact your supplier of the HARDWARE. Should you have

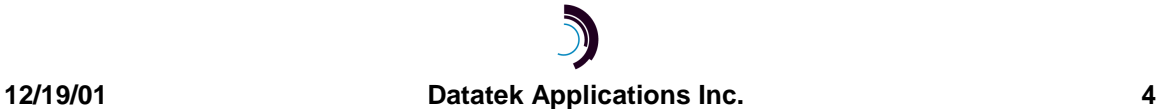

any questions concerning this LICENSE, or if you desire to contact Manufacturer for any other reason, please refer to the address provided in the documentation for the HARDWARE.

### **EXPORT RESTRICTIONS**

You agree that you will not export or re-export the SOFTWARE to any country, person, or entity subject to U.S. export restrictions. You specifically agree not to export or re-export the SOFTWARE: (i) to any country to which the U.S. has embargoed or restricted the export of goods or services, which as of March 1998 include, but are not necessarily limited to Cuba, Iran, Iraq, Libya, North Korea, Sudan and Syria, or to any national of any such country, wherever located, who intends to transmit or transport the products back to such country; (ii) to any person or entity who you know or have reason to know will utilize the SOFTWARE or portion thereof in the design, development or production of nuclear, chemical or biological weapons; or (iii) to any person or entity who has been prohibited from participating in U.S. export transactions by any federal agency of the U.S. government.

## **LIMITED WARRANTY**

Manufacturer warrants that (a) the SOFTWARE will perform substantially in accordance with the accompanying written materials for a period of ninety (90) days from the date of receipt. Any implied warranties on the SOFTWARE are limited to ninety (90) days. Some states/jurisdictions do not allow limitations on duration of an implied warranty, so the above limitation may not apply to you.

Manufacturer's and its suppliers' entire liability and your exclusive remedy shall be, at Manufacturer's option, either (a) return of the price paid, or (b) repair or replacement of the SOFTWARE that does not meet this Limited Warranty and which is returned to Manufacturer with a copy of your receipt. This Limited Warranty is void if failure of the SOFTWARE has resulted from accident, abuse, or misapplication. Any replacement SOFTWARE will be warranted for the remainder of the original warranty period or thirty (30) days, whichever is longer.

## **NO OTHER WARRANTIES**

TO THE MAXIMUM EXTENT PERMITTED BY APPLICABLE LAW, MANUFACTURER AND ITS SUPPLIERS DISCLAIM ALL OTHER WARRANTIES, EITHER EXPRESS OR IMPLIED, INCLUDING, BUT NOT LIMITED TO IMPLIED WARRANTIES OF MERCHANTABILITY, FITNESS FOR A PARTICULAR PURPOSE AND NONINFRINGEMENT, WITH REGARD TO THE SOFTWARE AND THE ACCOMPANYING WRITTEN MATERIALS. THIS LIMITED WARRANTY GIVES YOU SPECIFIC LEGAL RIGHTS. YOU MAY HAVE OTHERS, WHICH VARY FROM STATE/JURISDICTION TO STATE/JURISDICTION.

## **LIMITATION OF LIABILITY**

**To the maximum extent permitted by applicable law, in no event shall Manufacturer or its suppliers be liable for any damages whatsoever (including without limitation, special, incidental, consequential, or indirect damages for personal injury, loss of business profits, business interruption, loss of business information, or any other pecuniary loss) arising out of the use of or inability to use this product, even if Manufacturer has been advised of the possibility of such damages**. In any case, Manufacturer's and its suppliers' entire liability under any provision of this License shall be limited to the amount actually paid by you for the SOFTWARE and/or the HARDWARE. Because some states/jurisdictions do not allow the exclusion or limitation of liability for consequential or incidental damages, the above limitation may not apply to you.

## **SPECIAL PROVISIONS**

The SOFTWARE and documentation are provided with RESTRICTED RIGHTS. Use, duplication, or disclosure by the United States Government is subject to restrictions as set forth in subparagraph (c)(1)(ii) of the Rights in Technical Data and HARDWARE Software clause at DFARS 252.227-7013 or subparagraphs

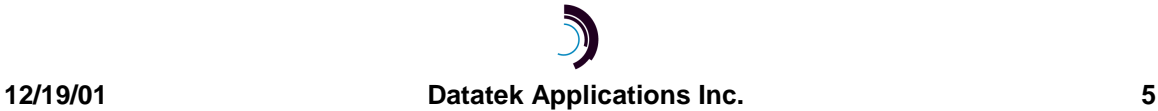

(c)(1) and (2) of the Commercial HARDWARE Software-Restricted Rights at 48 CFR 52.227-19, as applicable. Manufacturer is Datatek Applications, Inc., Rte. 202-206, Bridgewater, New Jersey 08807.

If you acquired the SOFTWARE in the United States of America, this Software License are governed by the laws of the State of New Jersey, excluding its choice of laws provisions. If you acquired the SOFTWARE outside the United States of America, local law may apply. This LICENSE constitutes the entire understanding and agreement between you and the Manufacturer in relation to the SOFTWARE and supercedes any and all prior or other communications, statements, documents, agreements or other information between the parties with respect to the subject matter hereof.

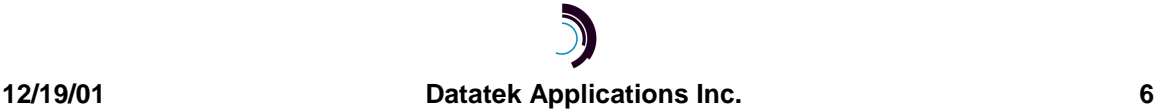